## CPU Communications Port Setup Parameters (Communication Protocols Only)

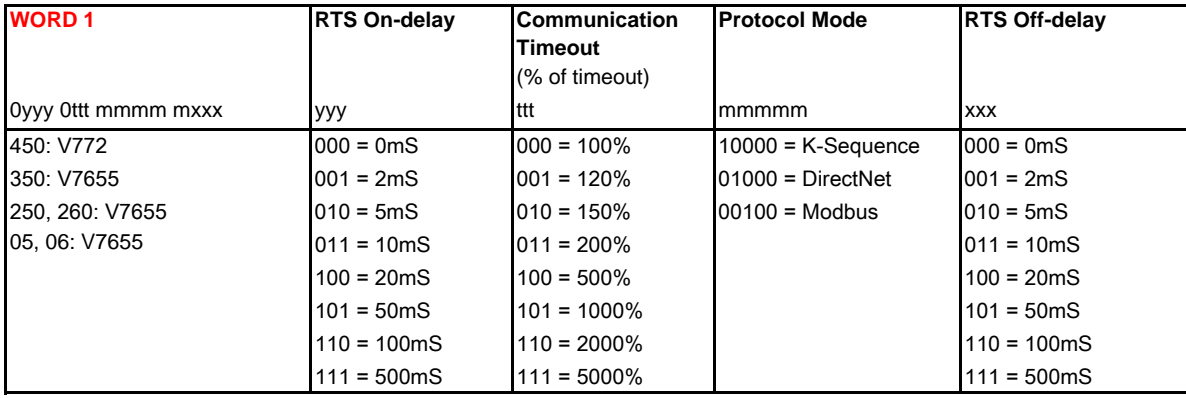

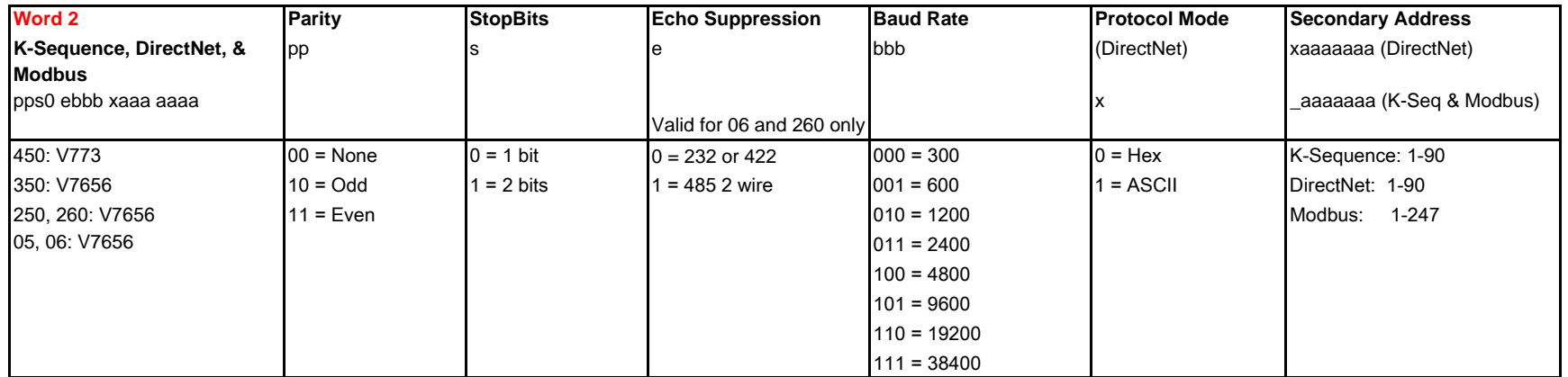

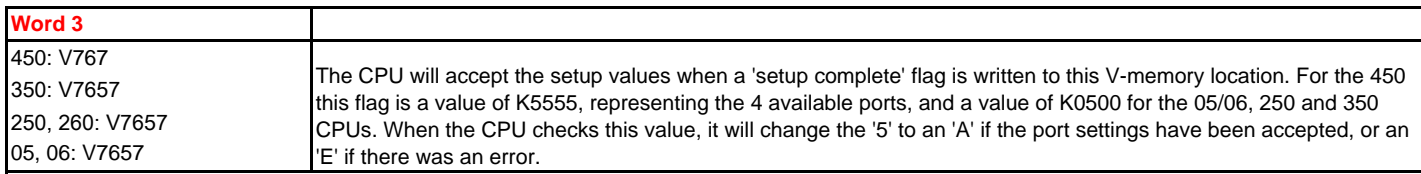